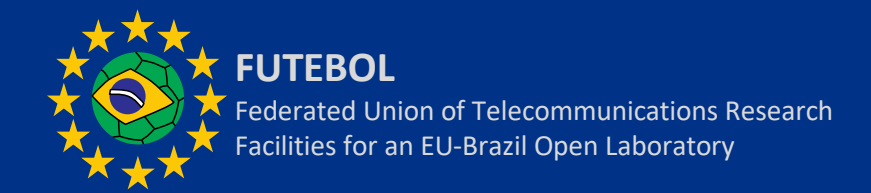

# **Enabling 5G through end-to-end wireless and optical orchestration**

*Johann M. Marquez-Barja*

*imec University of Antwerpen johann.marquez-barja@{imec.be,uantwerpen.be}*

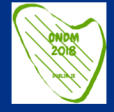

**2018 ONDM Conference Optical technologies in the 5G Era Workshop 17th May, 2018. Dublin, Ireland**

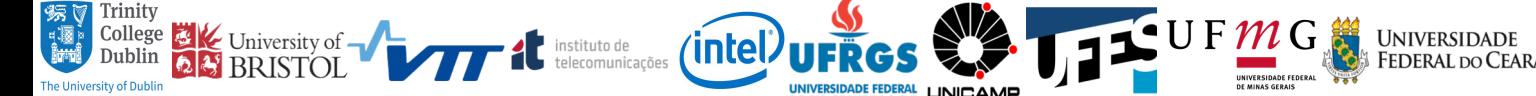

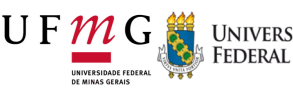

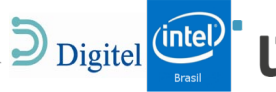

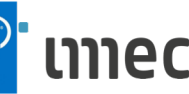

## **Acknowledgements**

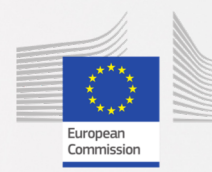

FUTEBOL has received funding from the European Union's Horizon 2020 for research, technological development, and demonstration under grant agreement no. 688941 (FUTEBOL), as well from the Brazilian Ministry of Science, Technology, Innovation, and Communication (MCTIC) through RNP and CTIC.

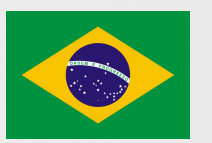

- EU-BR FUTEBOL Project consortium
	- Magnos Martinello, Cristina Dominicini, Moises Ribeiro, et al (UFES)
	- Carlos Colman, Reza Nejabati, et al (UNIVBRIS)
	- Yi Zhang, Luiz DaSilva, Marco Ruffini, Frank Slyne, et al (TCD)
	- Cristiano Both, Juliano Wickboldt, et al (UFRGS)

### **Disclaimer**

Within this set of slides some third party copyrighted material is reused under the 'fair use' approach, for educational purposes only.

### 5th Generation An evolution or revolution?

- Radio access technology
- Network architecture

- Enhanced services
- Vertical domains

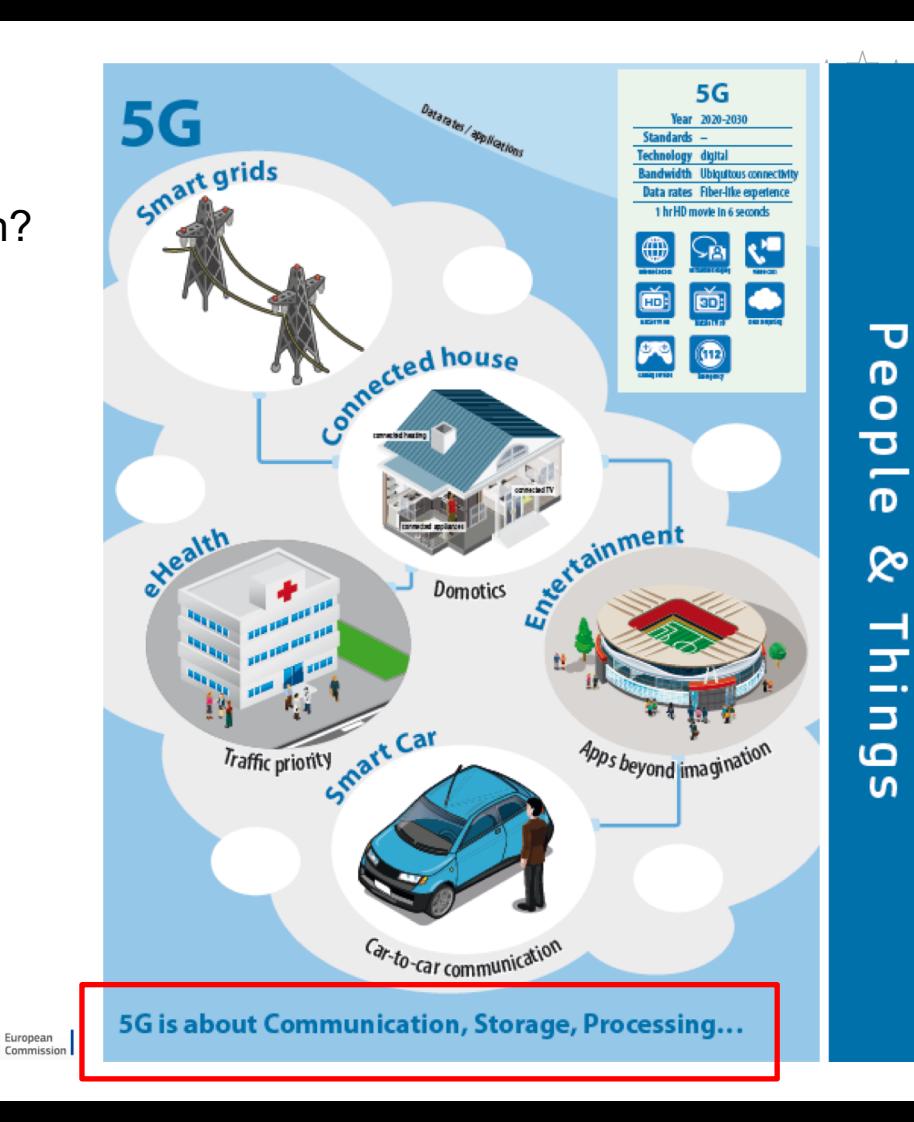

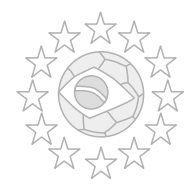

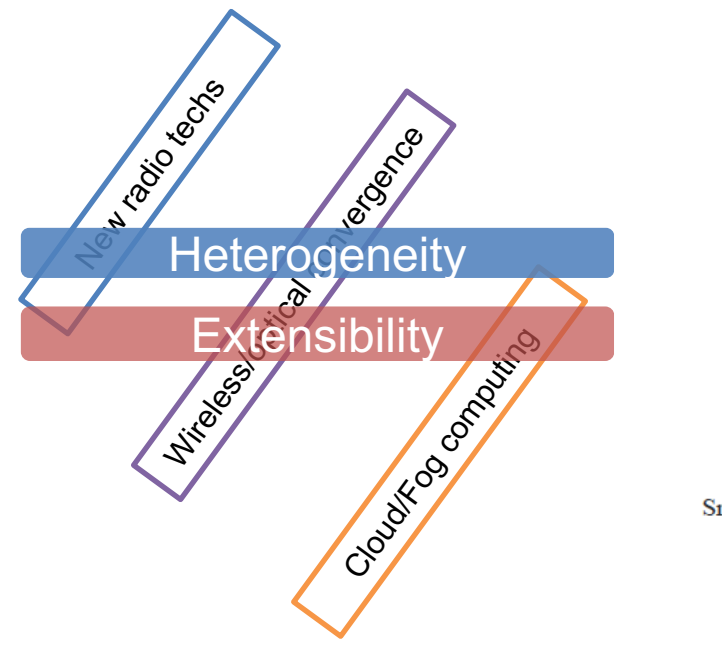

#### Usage scenarios of IMT for 2020 and beyond

Enhanced mobile broadband

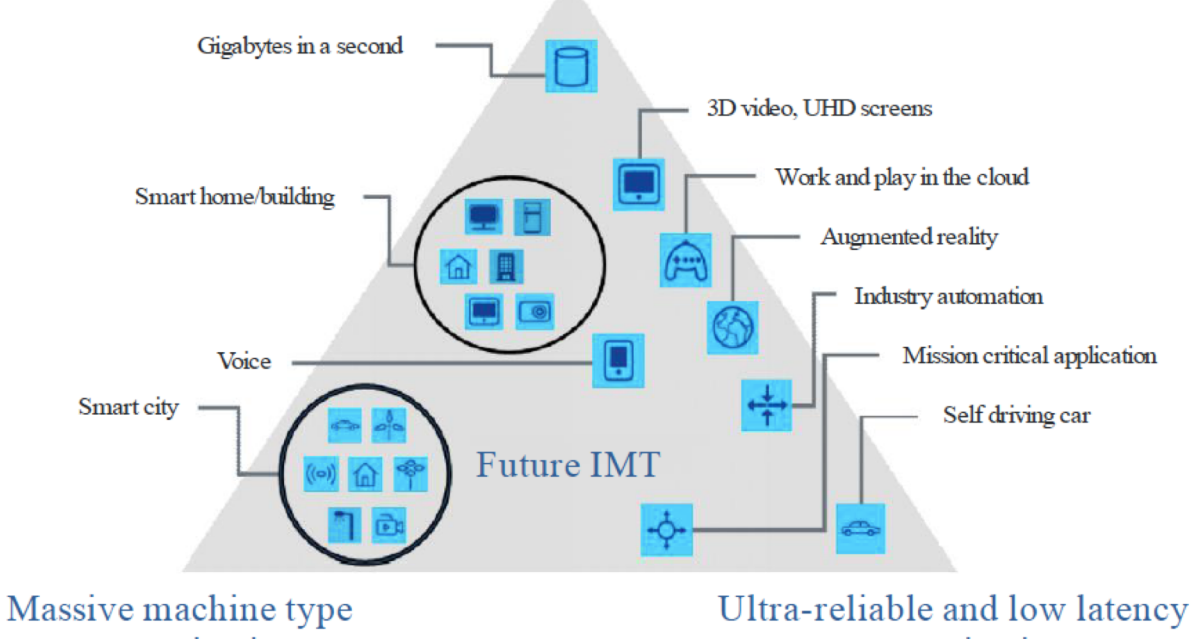

communications

communications

# **Interoperability Heterogeneity**

 $\sqrt{2}$ 

Disclaimer

## Wireless/Optical convergence solution

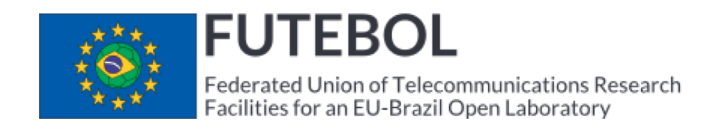

To **develop and deploy research infrastructure**, and an associated control framework for experimentation, in Europe and Brazil, that **enables experimental research at the convergence** point between optical and wireless networks

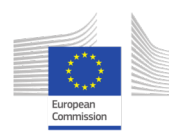

FUTEBOL has received funding from the European Union's Horizon 2020 for research, technological development, and demonstration under grant agreement no. 688941 (FUTEBOL), as well from the Brazilian Ministry of Science, Technology and Innovation (MCTI) through RNP and CTIC. www.ict-futebol.eu

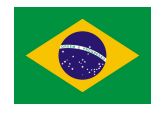

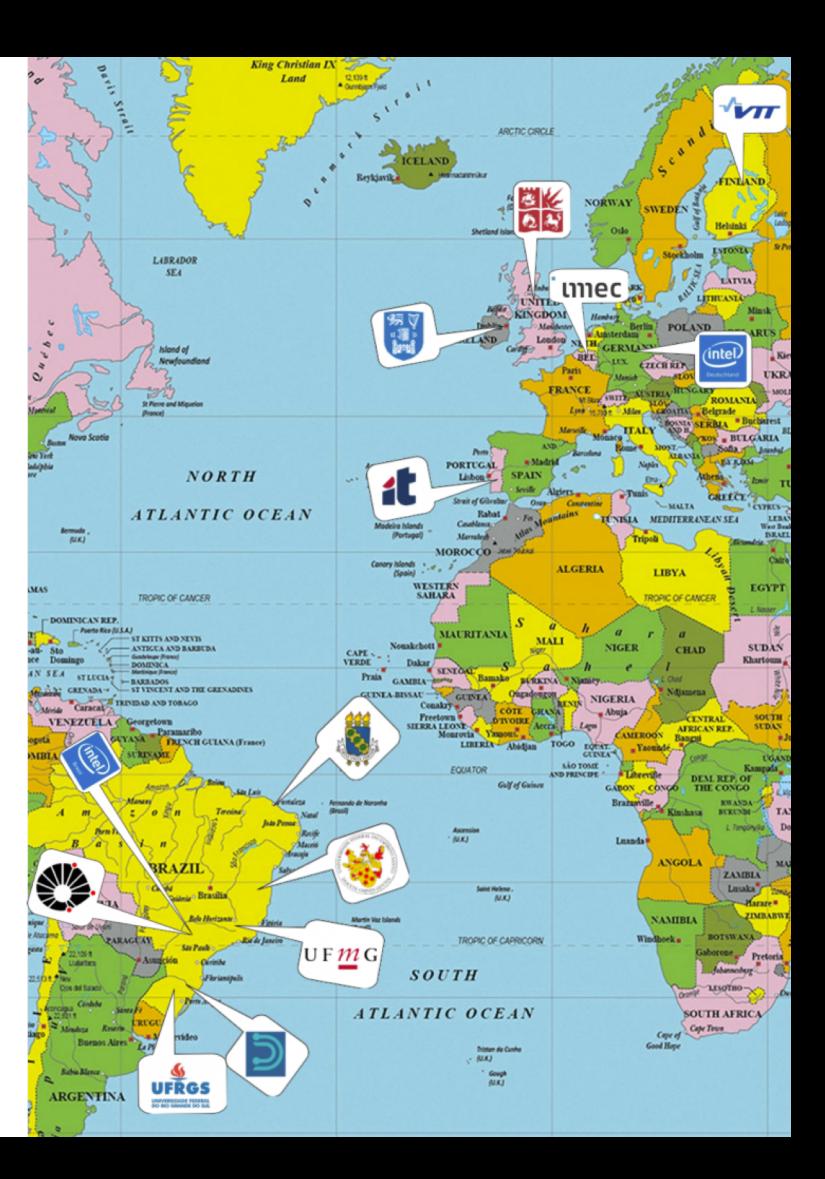

# What is FUTEBOL CF ?

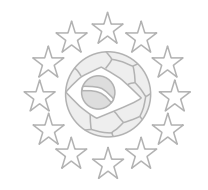

- The FUTEBOL Control Framework (CF) is a **cross-layer software**
- Allows the experimenter to form an **experiment's slice** so that it orchestrates resources across optical, packet and wireless networks assisted by the cloud
- CF supports the **control of experiments** offering **slice orchestration**
- Our vision of CF involves the **adoption and integration of SD(R)N and NFV** over the wireless, packet and optical domains

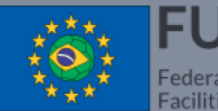

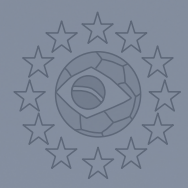

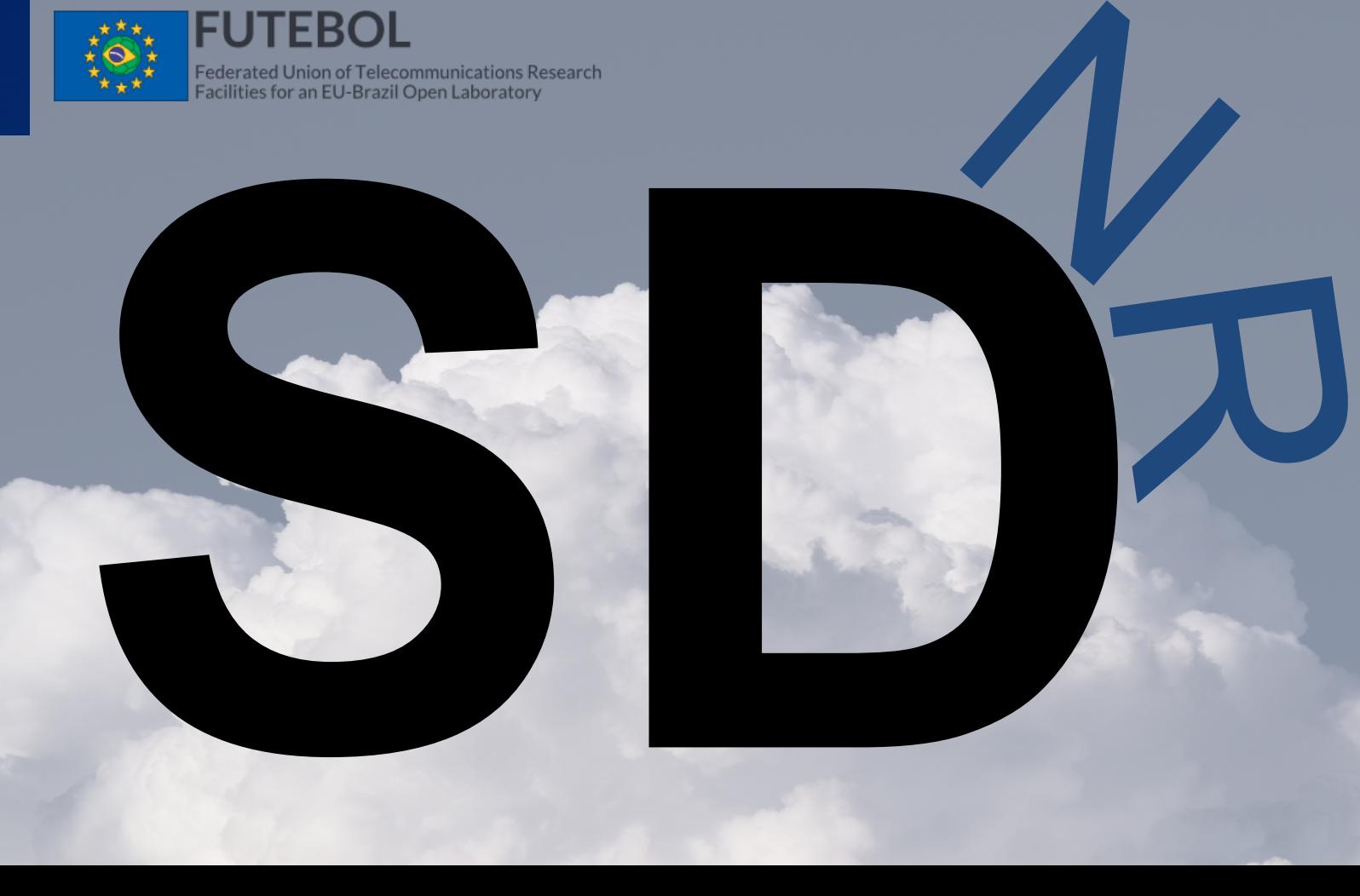

# **Architectural View of Futebol**

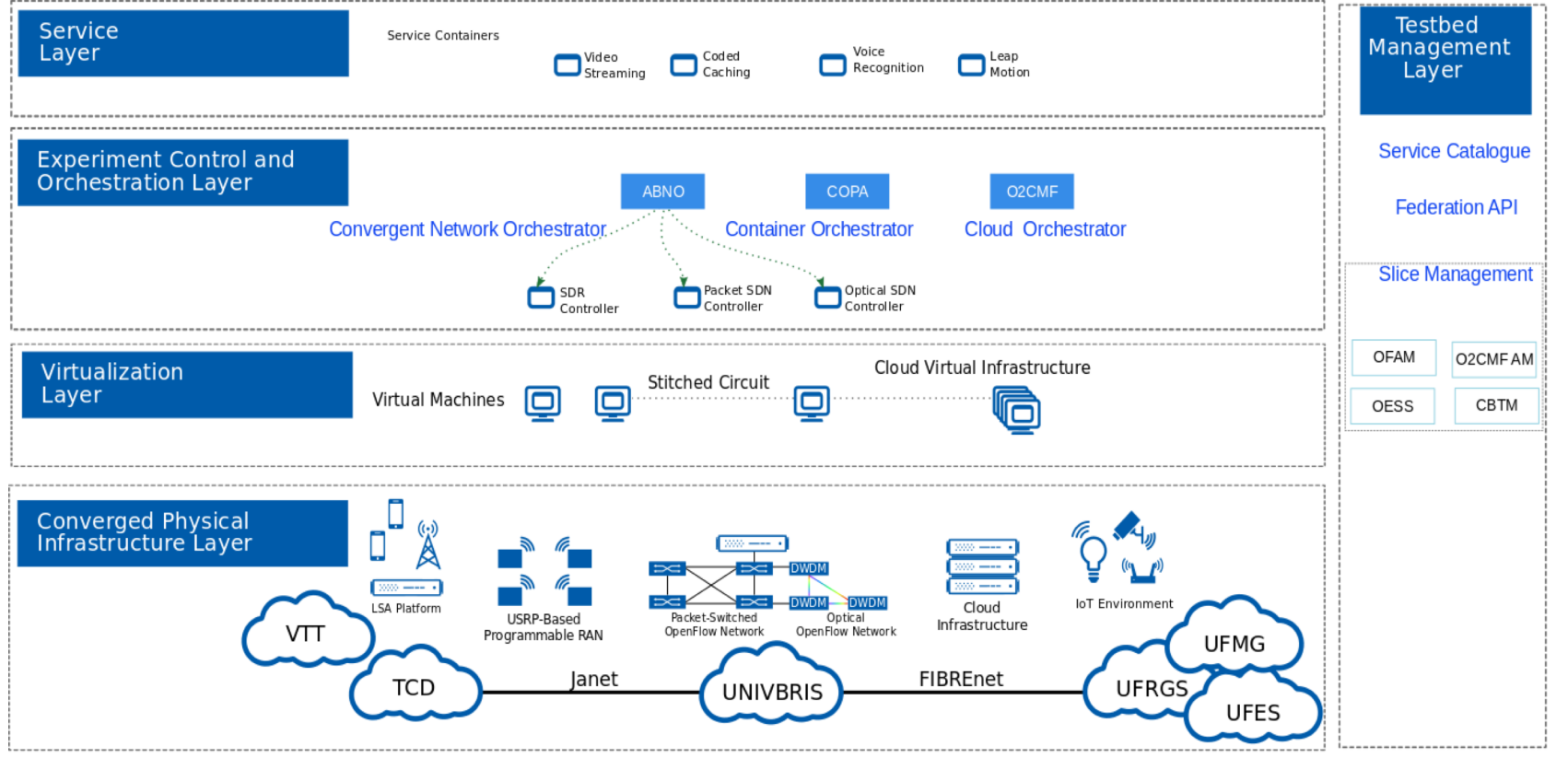

### Challenge 1 : How to implement **network orchestration** across multiple network technologies ?

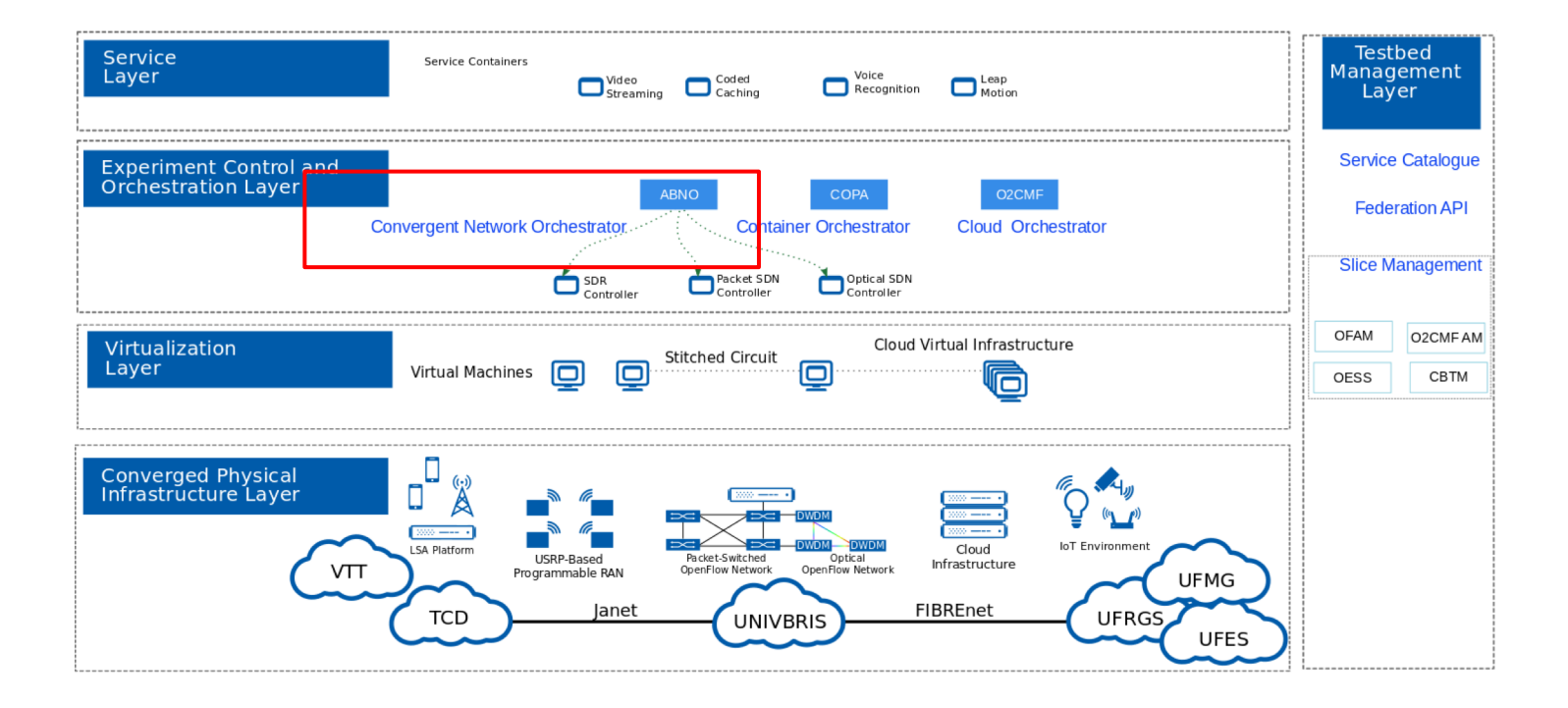

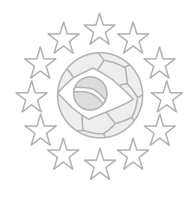

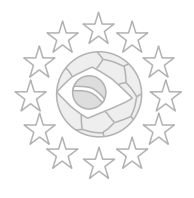

### Challenge 2 : How to implement VNF live migration across distributed and heterogeneous testbeds ?

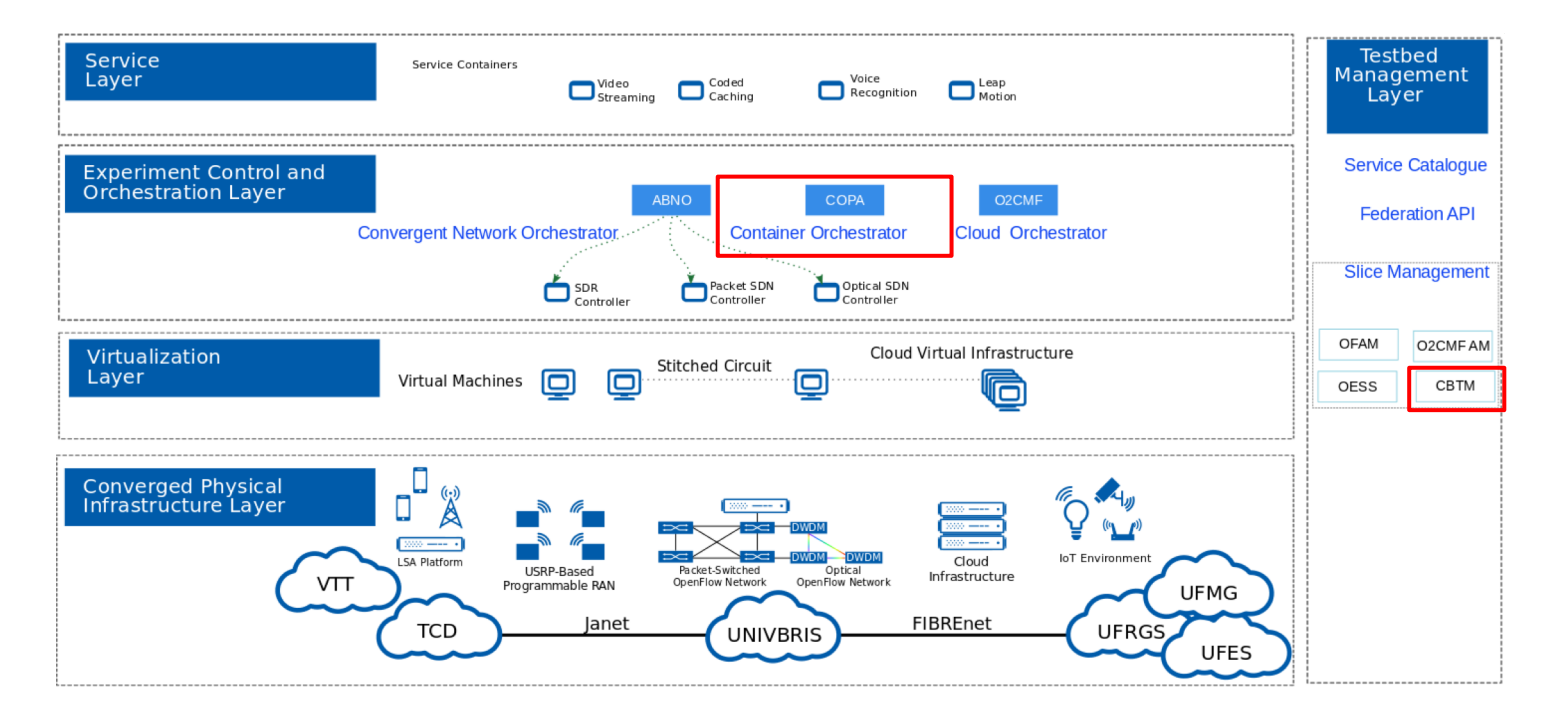

### Challenge 3: What the cloud brings on provisioning of computing resources ?

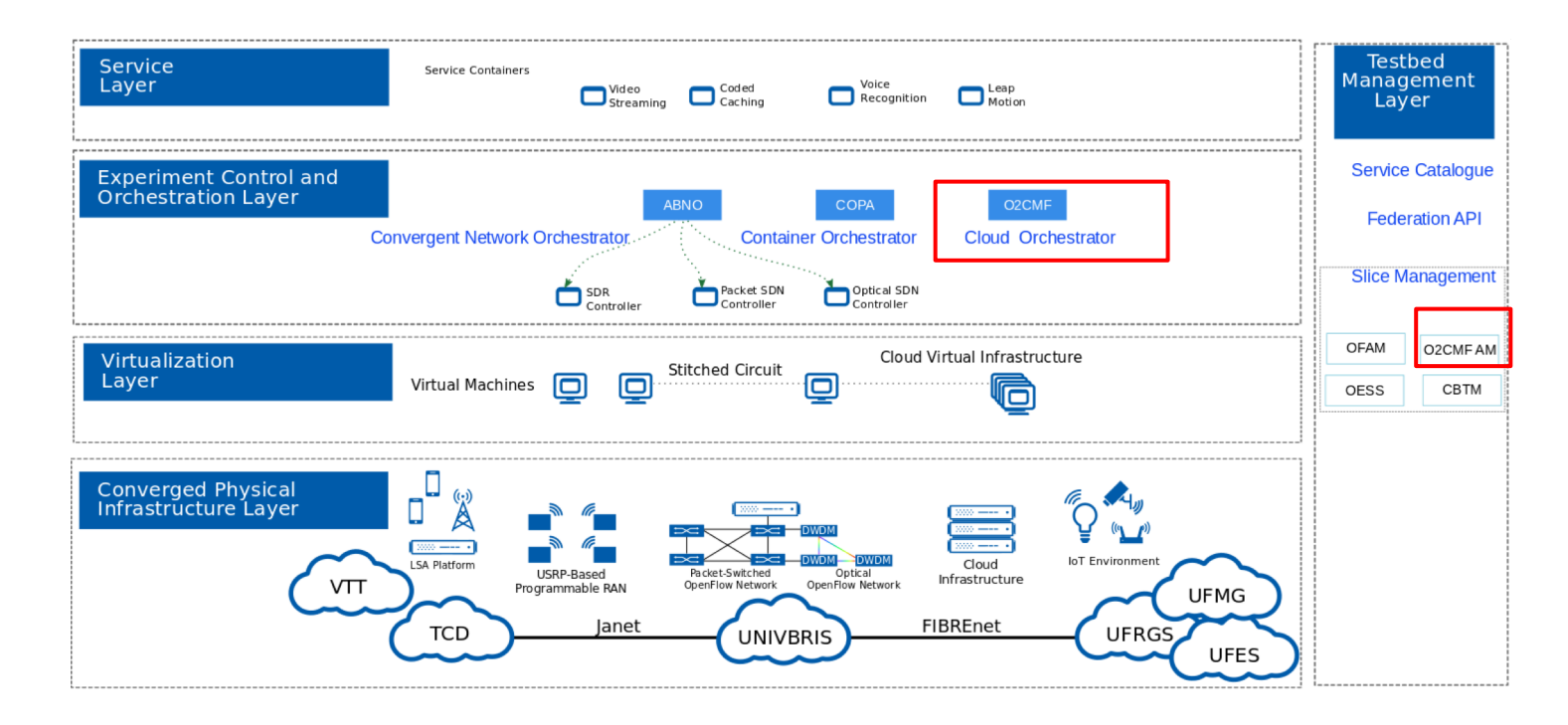

# Addressing the challenges

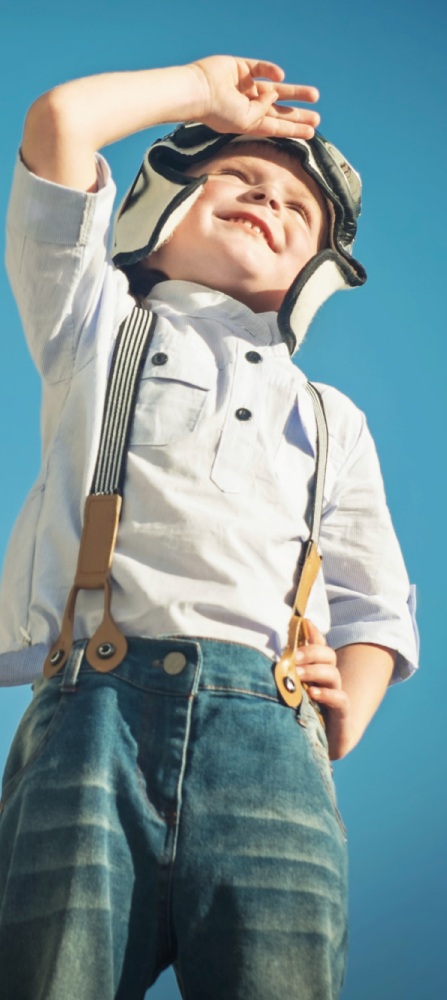

### Challenge 1 : How to implement **network orchestration** across multiple network technologies ?

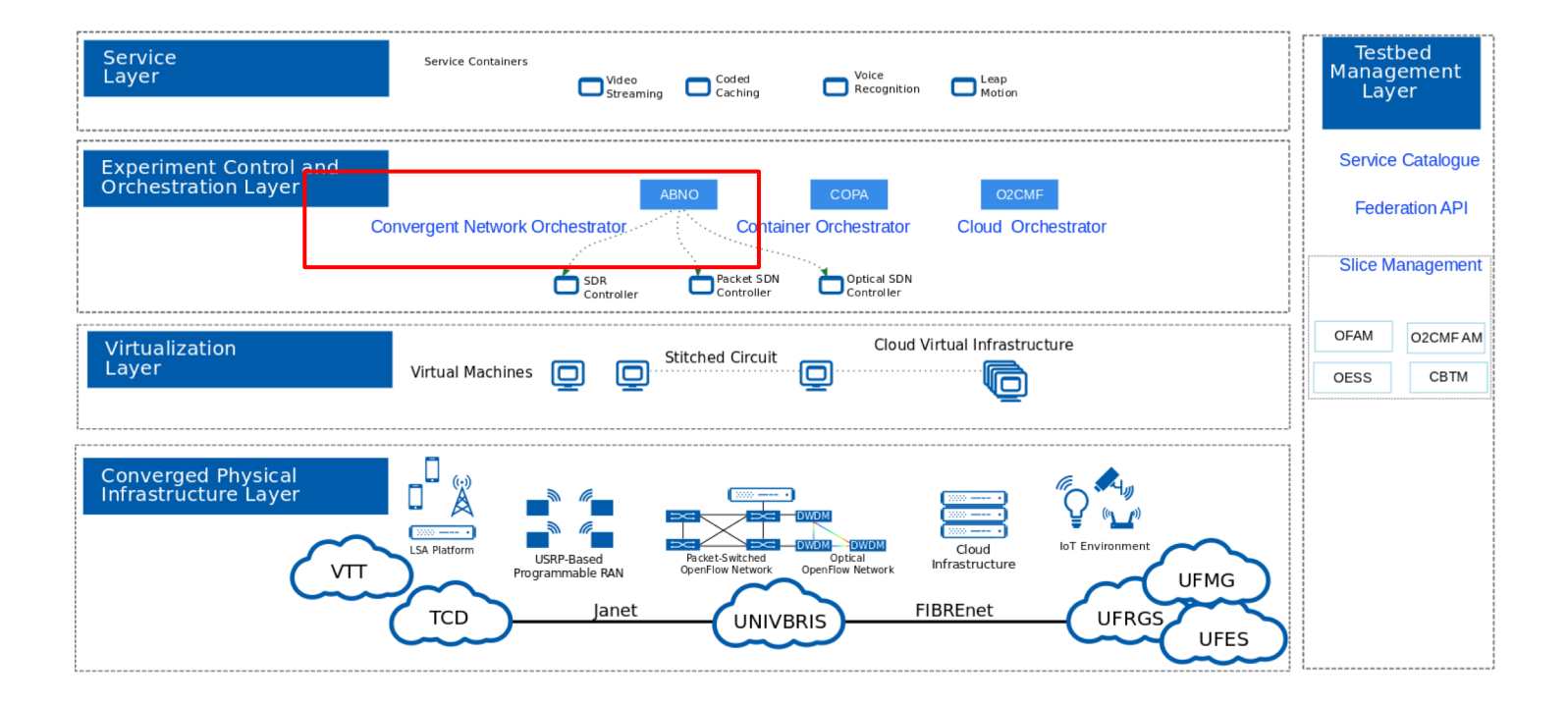

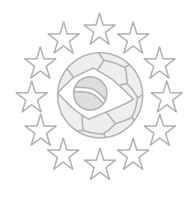

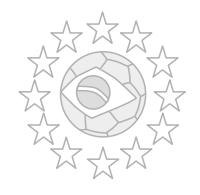

## How does ABNO work ?

- **Orchestration:** ABNO **Orchestrator** –
- The Application-Based Network Operations (ABNO) architecture
	- (D. King and A. Farrel "**A PCE-Based Architecture for Application-Based Network Operations**", RFC 7491)
	- More capabilities: Extension to orchestrate / interact with (SD) radio platform: – SRS
		-

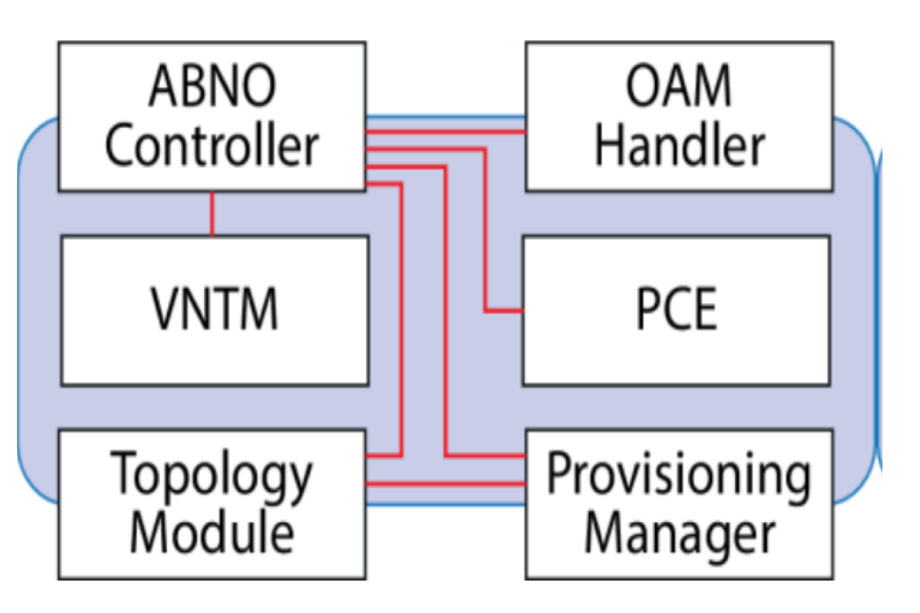

Architecture of ABNO orchestrator

## Network Orchestration

• Orchestration over **packet and optical domains**

Ali Hammad, etc, all, "**Demonstration of NFV content delivery using SDN-enabled virtual infrastructures**" in Optical Fiber Communication Conference, USA, 2017

Video for the **convergent orchestration:**

https://www.dropbox.com/s/nv5cgtnu6hi1wy7/Video-democonvergent-orquestration.mp4?dl=0

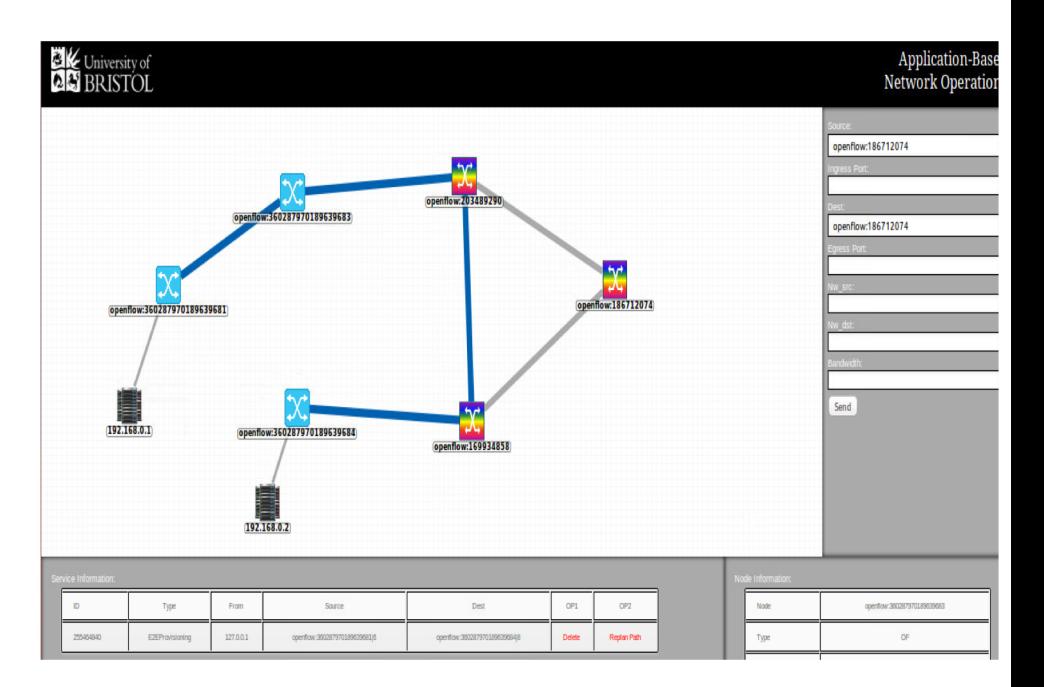

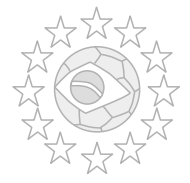

### **ABNO** as **a Convergent Orchestrator**  for **Wireless,** Optical and Packet-Switched Networks

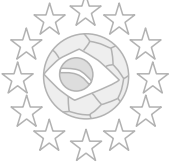

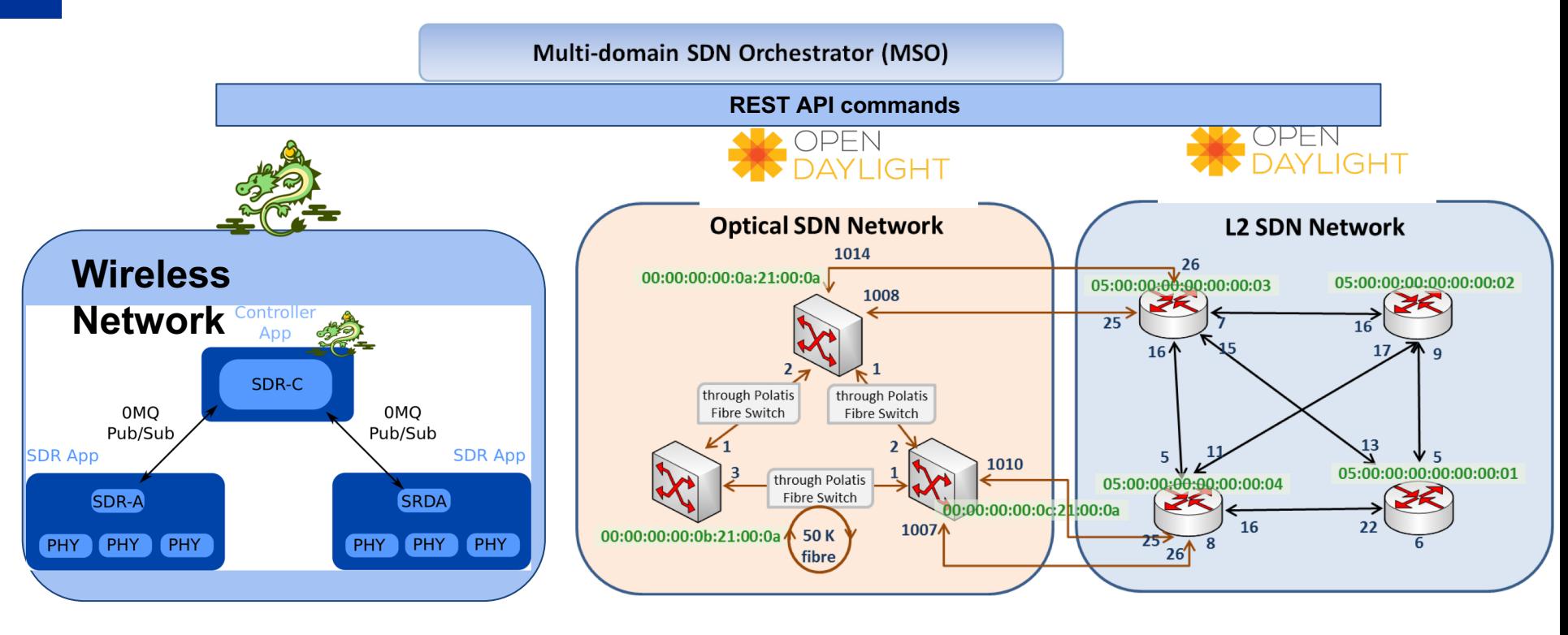

## ABNO commands for multi-domain networks (**Optical,** Packet and Wireless Networks)

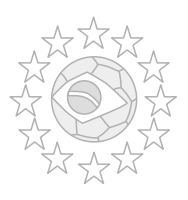

#### REST API for **Optical Networks**

**Command:** Configure a *cross-connection (LightPath)* through port 2 and 1008 at lambda 193.8 THz

• curl -X POST -H "Authorization: Basic YWRtaW46YWRtaW4=" -H "Content-Type: application/json" -H "Accept: application/json" -H "Cache-Control: no-cache" -H "Postman-Token: c8516c14-3d24-d2a8-8d39-29f372376242" -d ' { "input": { "node": "/opendaylight-inventory:nodes/opendaylight-inventory:node[opendaylightinventory:id=\"openflow:169934858\"]", "command": "ADD", "hard-timeout": "0", "ofp-connect": { "wildcard": "ofpcw-in-port ofpcw-out-port ofpcw-in-tport ofpcw-in-tport ofpcw-out-tport", "num-components": "1", "in-wdm-port": { "wdm-port": [ { "wport": "2", "wavelength": "193800" } ] }, "out-wdm-port": { "wdm-port": [ { "wport": "1008", "wavelength": "193800" } ] } } } }' ["http://137.222.204.72:8181/restconf/operations/sal-flow:add-cflow"](http://137.222.204.75:8181/restconf/operations/sal-flow:add-cflow)

#### **Command:** Configure *power equalization* through port 2 and 1008 at lambda 193.8 THz

• curl -X POST -H "Authorization: Basic YWRtaW46YWRtaW4=" -H "Content-Type: application/json" -H "Accept: application/json" -H "Cache-Control: no-cache" -H "Postman-Token: 325a9963-96fb-2ec4-5122-95dc3cc26527" -d ' { "input": { "node": "/opendaylight-inventory:nodes/opendaylight-inventory:node[opendaylightinventory:id=\"openflow:169934858\"]", "input-port": "2", "output-port": "1008", "wavelength": "193800" } }' "http://137.222.204.72:8181/restconf/operations/sal-flow:sendadva-power-equalization"

## ABNO commands for multi-domain networks (Optical, **Packet** and Wireless Networks)

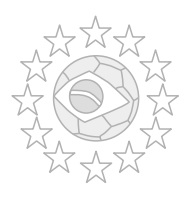

#### REST API for **Optical Networks**

**Command:** Configure a *cross-connection (LightPath)* through port 2 and 1008 at lambda 193.8 THz

• curl -X POST -H "Authorization: Basic YWRtaW46YWRtaW4=" -H "Content-Type: application/json" -H "Accept: application/json" -H "Cache-Control: no-cache" -H "Postman-Token: c8516c14-3d24-d2a8-8d39-29f372376242" -d ' { "input": { "node": "/opendaylight-inventory:nodes/opendaylight-inventory:node[opendaylightinventory:id=\"openflow:169934858\"]", "command": "ADD", "hard-timeout": "0", "ofp-connect": { "wildcard": "ofpcw-in-port ofpcw-out-port ofpcw-in-tport ofpcw-in-tport ofpcw-out-tport", "num-components": "1", "in-wdm-port": { "wdm-port": [ { "wport": "2", "wavelength": "193800" } ] }, "out-wdm-port": { "wdm-port": [ { "wport": "1008", "wavelength": "193800" } ] } } } }' ["http://137.222.204.72:8181/restconf/operations/sal-flow:add-cflow"](http://137.222.204.75:8181/restconf/operations/sal-flow:add-cflow)

#### **Command:** Configure *power equalization* through port 2 and 1008 at lambda 193.8 THz

• curl -X POST -H "Authorization: Basic YWRtaW46YWRtaW4=" -H "Content-Type: application/json" -H "Accept: application/json" -H "Cache-Control: no-cache" -H "Postman-Token: 325a9963-96fb-2ec4-5122-95dc3cc26527" -d ' { "input": { "node": "/opendaylight-inventory:nodes/opendaylight-inventory:node[opendaylightinventory:id=\"openflow:169934858\"]", "input-port": "2", "output-port": "1008", "wavelength": "193800" } }' "http://137.222.204.72:8181/restconf/operations/sal-flow:sendadva-power-equalization"

#### REST API for **Packet-Switched Networks**

**Command:** Configure a *packet flow* through input port 6 to output port 13 at VLAN 57

• curl -X POST -H "Authorization: Basic YWRtaW46YWRtaW4=" -H "Content-Type: application/json" -H "Accept: application/json" -H "Cache-Control: no-cache" -H "Postman-Token: 278684b2-43df-f765-ef93-18210ae549c6" -d ' { "input": { "node":"/opendaylight-inventory:nodes/opendaylight-inventory:node[opendaylightinventory:id=\"openflow:360287970189639681\"]", "installHw": "true", "priority": "500", "match": { "in-port": "6", "vlan-match": { "vlan-id": { "vlan-id": "57" } } }, "instructions": { "instruction": [{ "order": "0", "apply-actions": { "action": [{ "output-action": {"output-node-connector": "13"}, "order": "0" } } } ' flow-name": "f1", "table\_id": "0" } } ' "http://137.222.204.75:8181/restconf/operations/sal-flow:add-flow"

## ABNO commands for multi-domain networks (Optical, Packet and **Wireless** Networks)

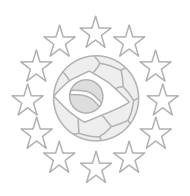

Sample of REST API for **Wireless Networks** with Variable Rate Fronthaul using Long Reach PON bearer.

**Command:** Configure enodeB 1 to negotiate a transmission of 25 LTE Physical Resource Blocks (PRBs) with a fronthaul Committed information rate of 150 Mbps.

curl -X POST -H "Authorization: Basic YnJva2VyOnBhc3N3b3Jk" -H "Content-Type: application/json" -H "Accept: application/json" -H "Cache-Control: no-cache" -H "Postman-Token: 819bf1b2-fc3a-11e7-8450-fea9aa178066" -d ' { "input": { "node": "broker1", "payload": {"enodeb" : "1","prb\_number": "25", "fronthaul\_cir": "220"} } }' ["http://10.10.10.53:5000/controller/api"](http://10.10.10.53:5000/controller/api)

## Experimenting with the extended ABNO

(Controller at Bristol + Controller at TCD + OpenFlow enabled devices )

Multi-domain SDN Orchestrator (MSO)

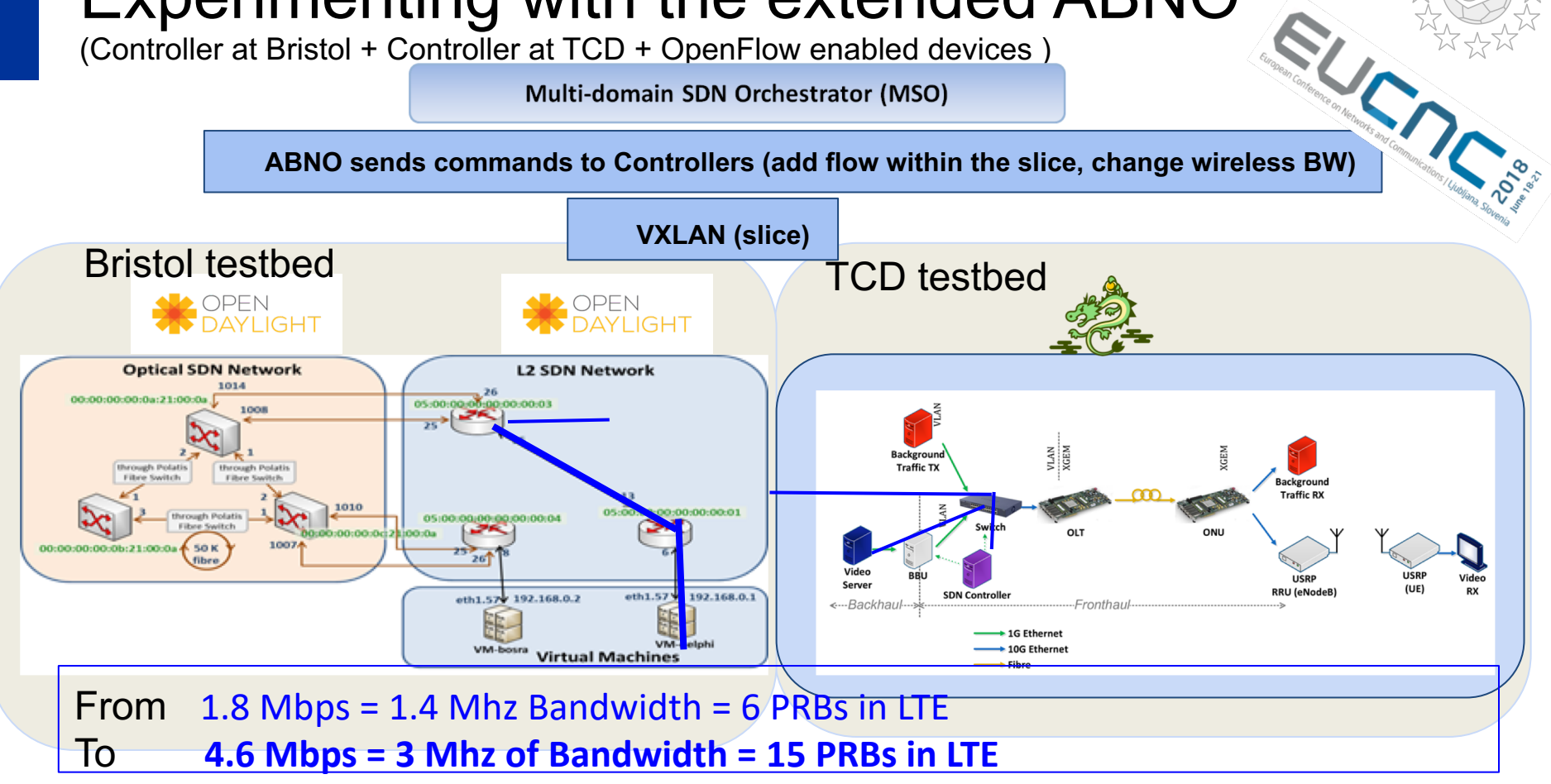

### Challenge 2 : How to implement VNF live migration across distributed and heterogeneous testbeds ?

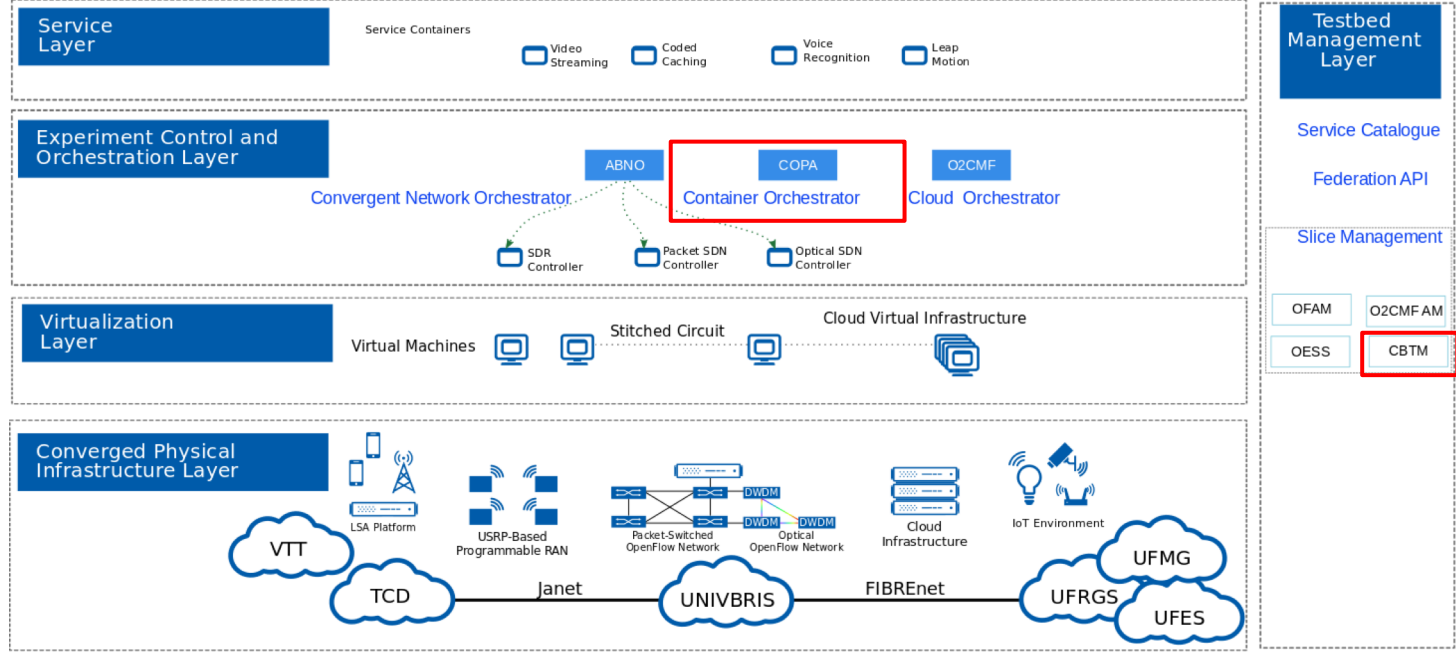

Challenge 2: How to implement VNF live migration across distributed and heterogeneous testbeds ?

- To deploy and manage containers:
	- a new container orchestration and provisioning tool has been developed in FUTEBOL, **COPA (Container Orchestration and Provisioning Architecture**). COPA allows the migration of virtual functions across testbeds
- For each experiment, one instance of COPA is deployed

### COPA (Container Orchestration and Provisioning Architecture)

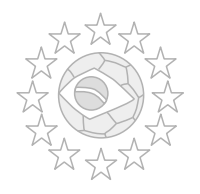

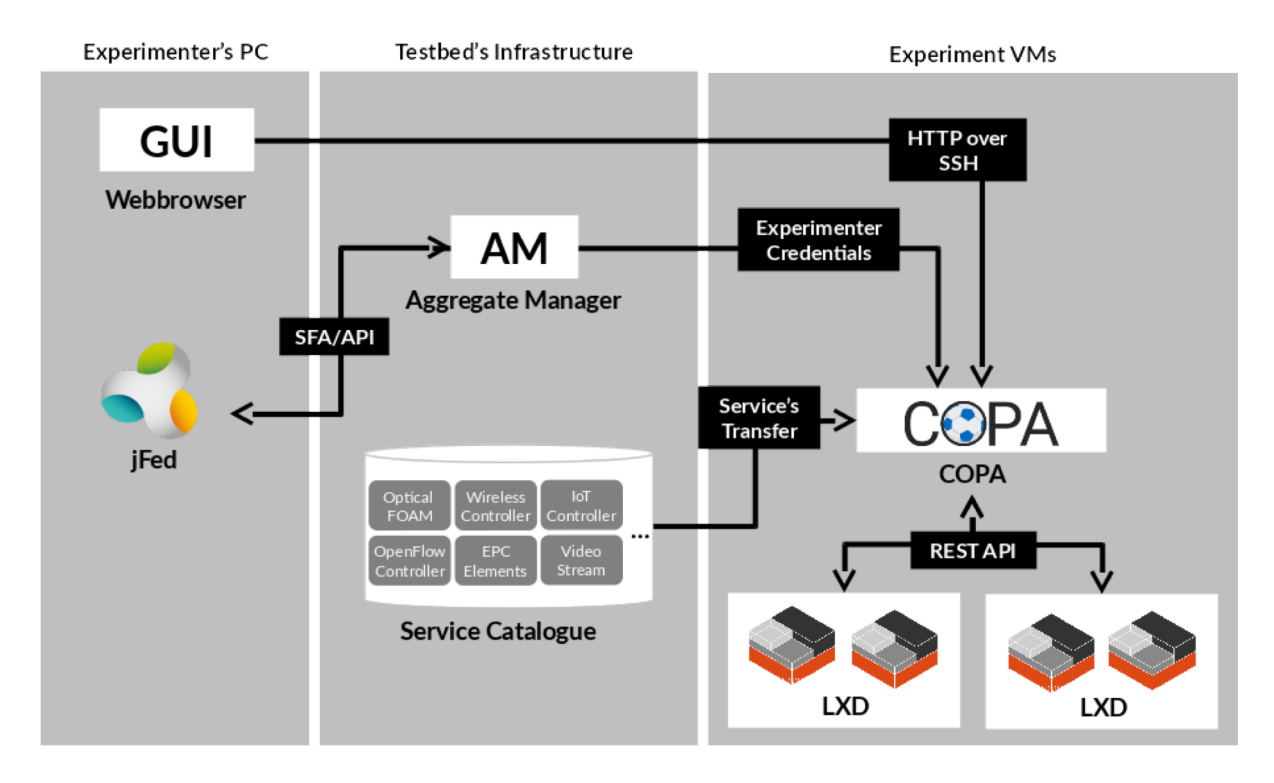

### COPA (Container Orchestration and Provisioning Architecture)

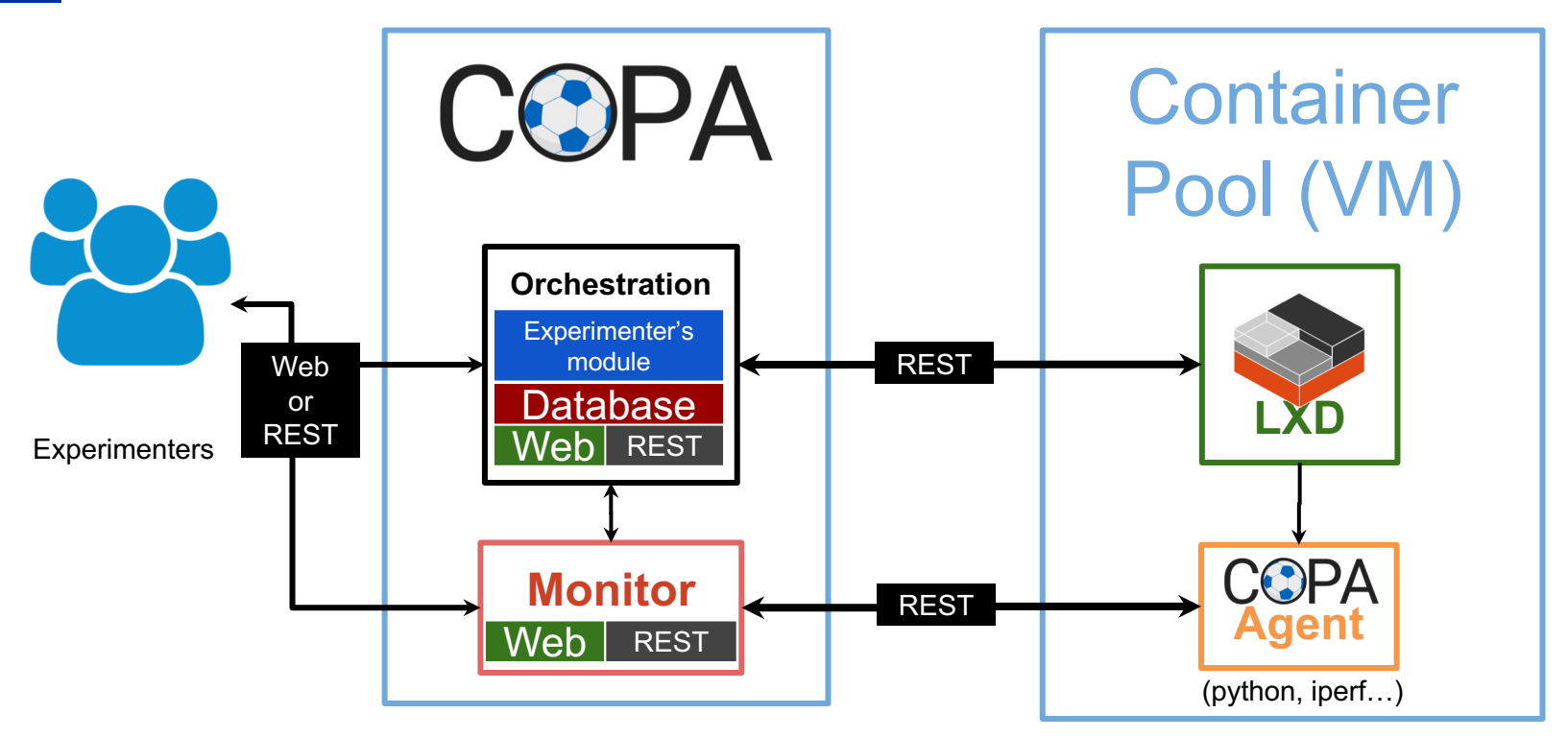

## New sample of COPA's Web-based GUI

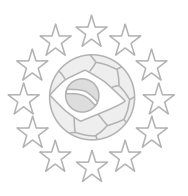

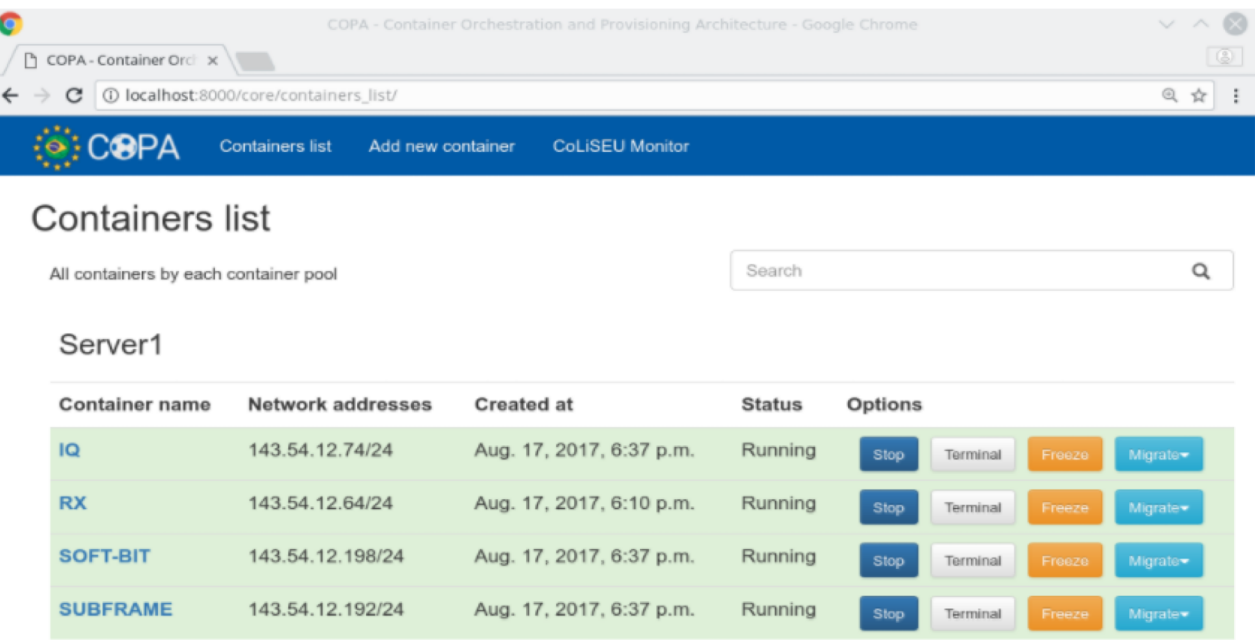

### Challenge 3: What the cloud brings on provisioning of computing resources ?

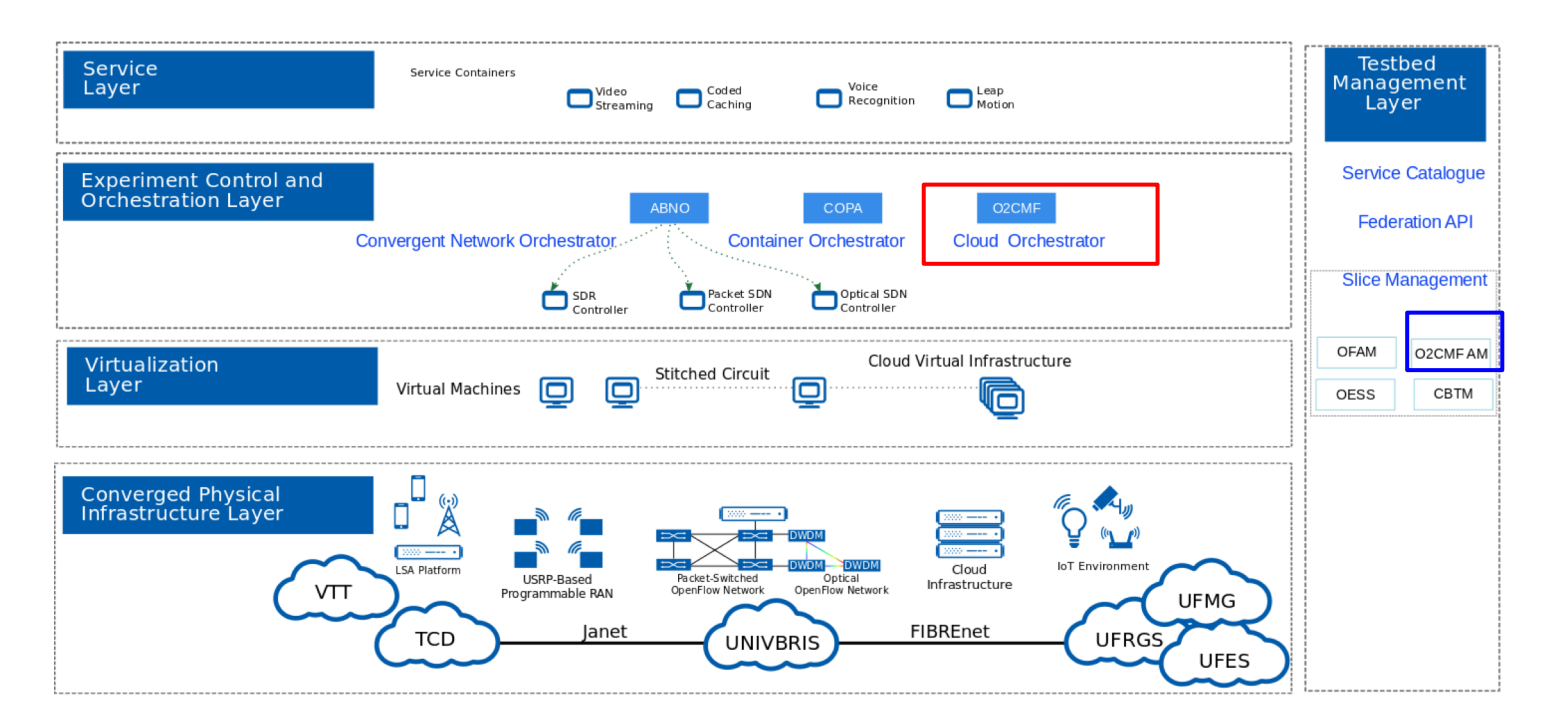

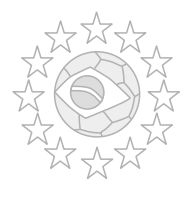

Challenge 3: What the cloud brings on provisioning of computing resources ?

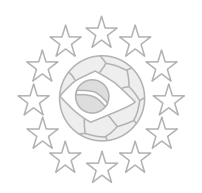

- Cloud may provide experiment *isolation* offering <sup>a</sup> **virtual infrastructure (VI)** provisioning that assigns VLAN tag per experiment and setting the LAN connectivity automatically to the VMs;
- OpenStack enables testbeds to provide advanced NFV functionalities **required by FUTEBOL experiments** such as **horizontal scaling** ;

## O2CMF Architecture

- Experimenters may create and manage VMs, LAN connectivity and VNFs;
- **AM**: resource discovery and reservation;
- **Orchestrator:** resource management;
- **OFC 2018 Demo (***O2CMF:Experiment-as-a-Service for Agile Fed4Fire Deployment of Programmable NFV***)**

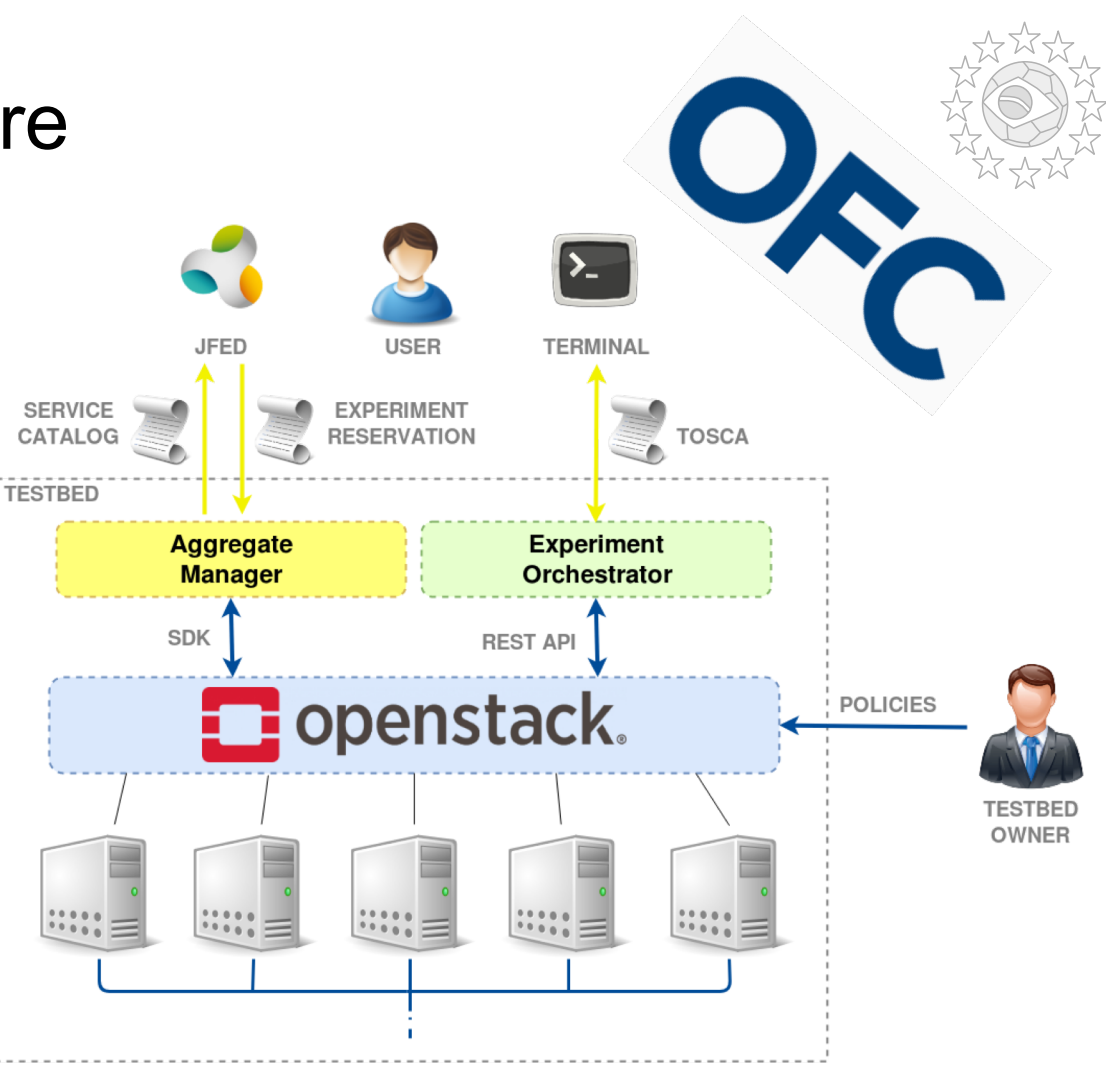

## Cloud Orchestrator (experiment control phase)

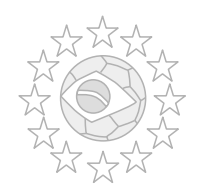

### **Northbound API (with experimenter)**: CLI

Commands for:

- Create a VNF descriptor (template);
- List VNF descriptors;
- Delete a VNF descriptor;
- Instantiate a VNF;
- List VNF instances;
- Trigger a VNF scale;
- Delete a VNF instance;

### **Southbound API (with OpenStack)**: REST

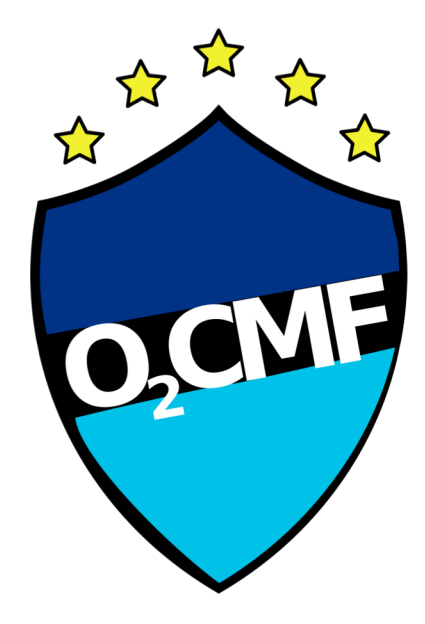

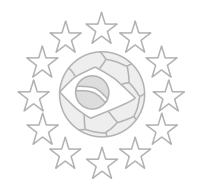

## O2CMF Experiment Orchestration

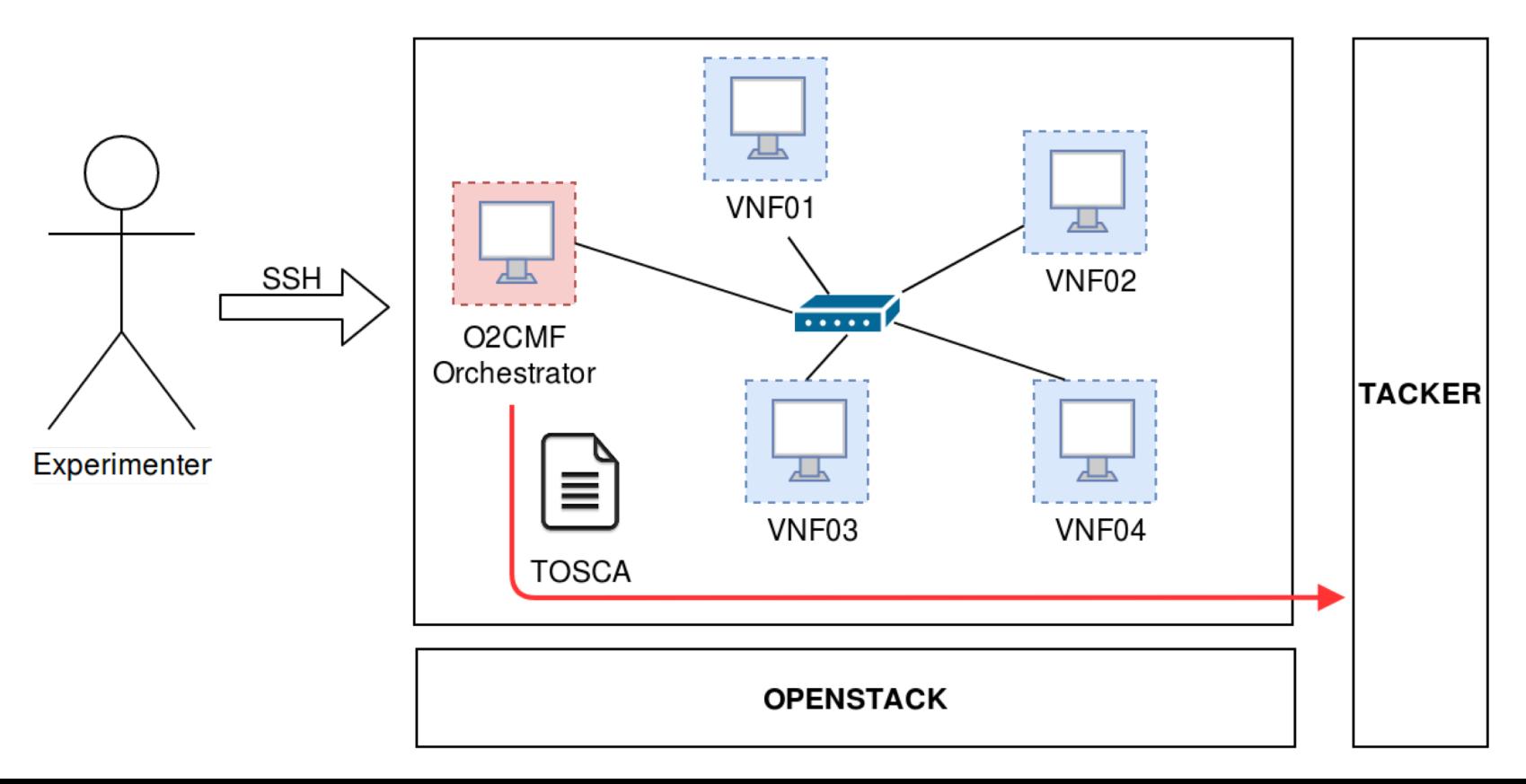

# FUTEBOL CF

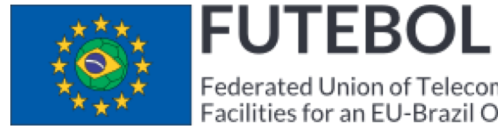

Federated Union of Telecommunications Research<br>Facilities for an EU-Brazil Open Laboratory

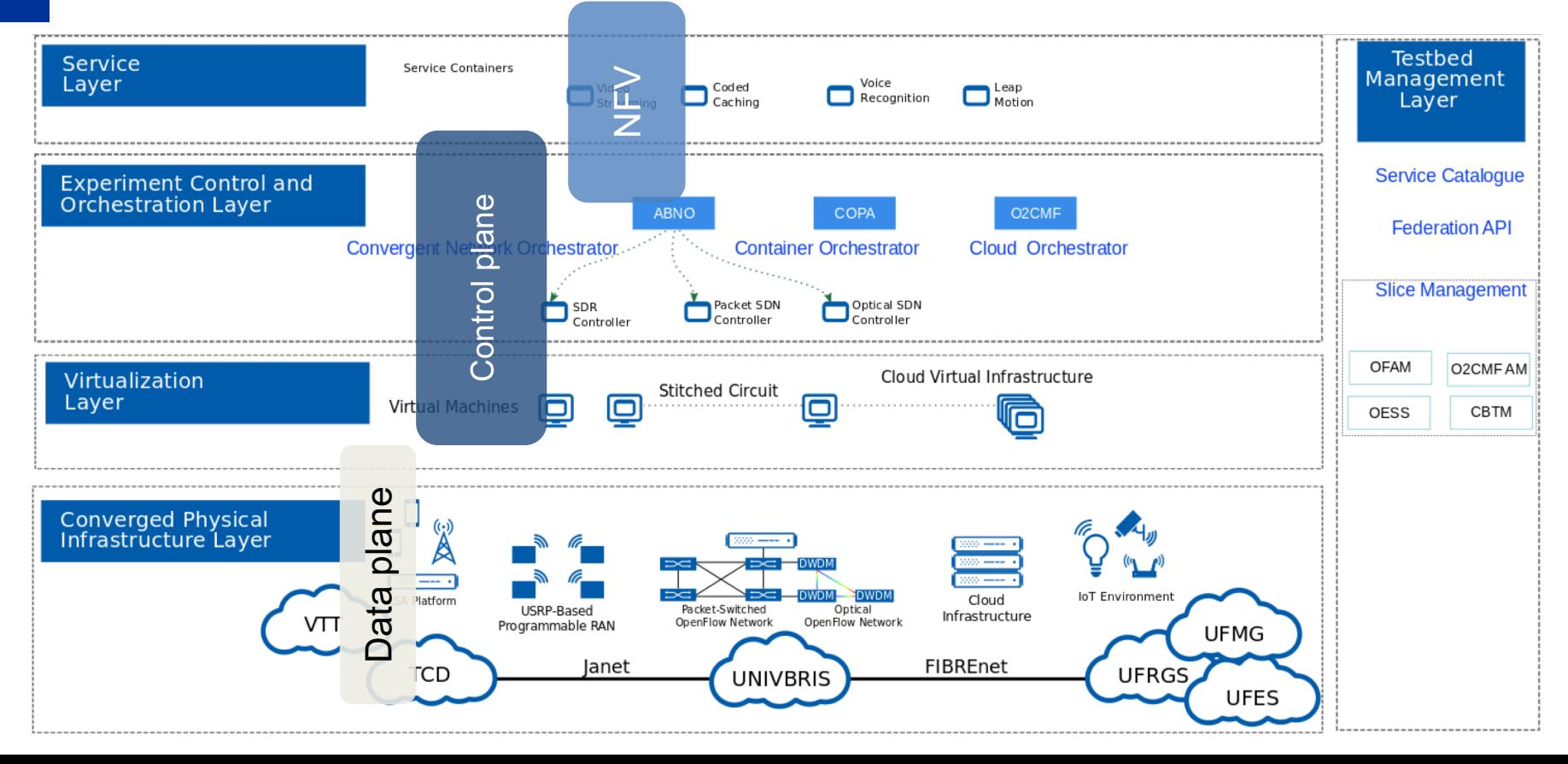

### Use cases and experiments

- UC1: The impact of broadband wireless on optical backhauling
	- Licensed Shared Access for extended LTE capacity with shared optical backhauling and end- to-end QoE
- UC2: The design of SDN infrastructure for wireless-optical integration
	- Heterogeneous wireless-optical network management with SDN and virtualization
	- Real-time remote control of robots over a wireless- optical SDN infrastructure
- UC3: The interplay between wireless and optical networks for IoT
	- Adaptive cloud/fog computing for IoT, according to network capacity ănd service latency<br>requirements
	- Radio-over-fiber for IoT environment monitoring

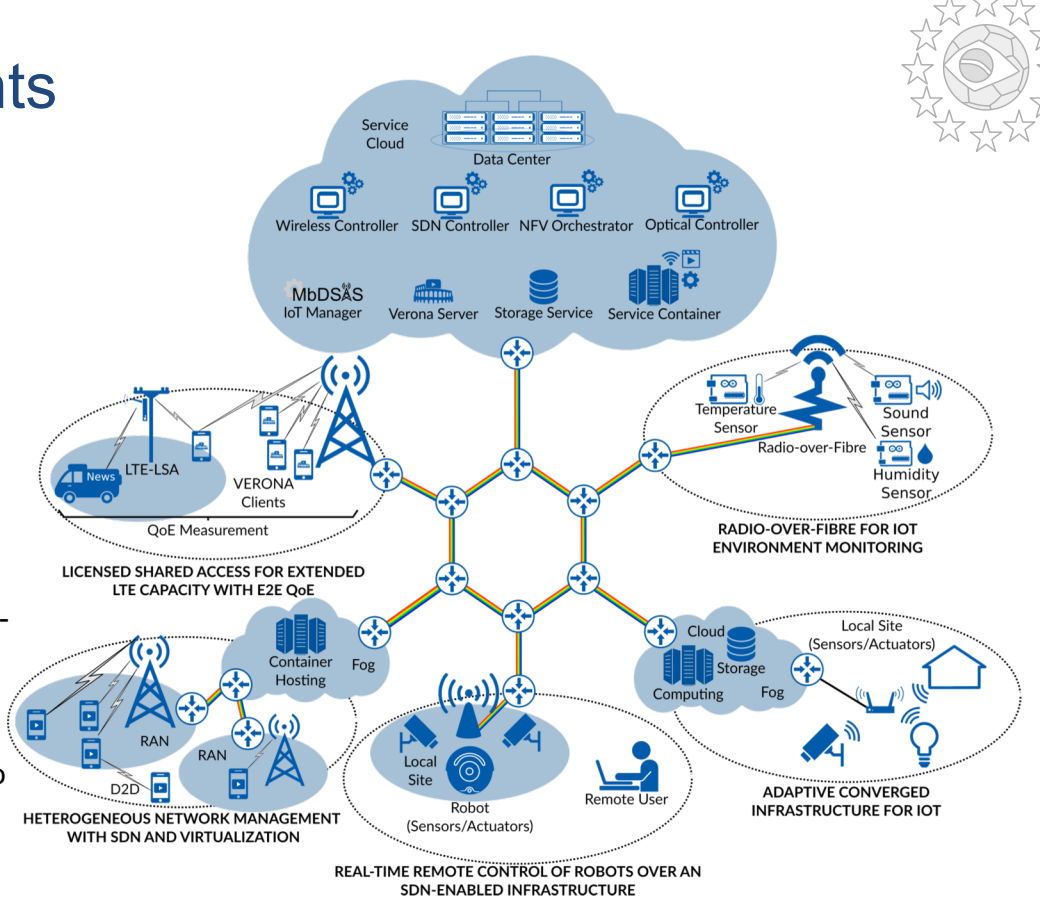

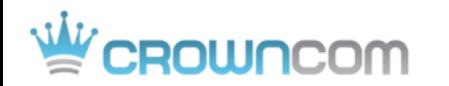

EAI - Reinventing the governance and economy of research and innovation The leading professional community for research career enhancement in the digital age

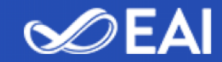

 $\Omega$ 

**COMMITTEES FOR AUTHORS** CALLS PROGRAM PRACTICAL INFO CONTACT US HOME **SPONSORSHIP** 

### CROWNCOM 2018 - 13th EAI **International Conference on Cognitive Radio Oriented Wireless Networks**

September 18-19, 2018 Ghent, Belgium

Submission deadline extended until 15/06, 2018

**SUBMIT PAPER** 

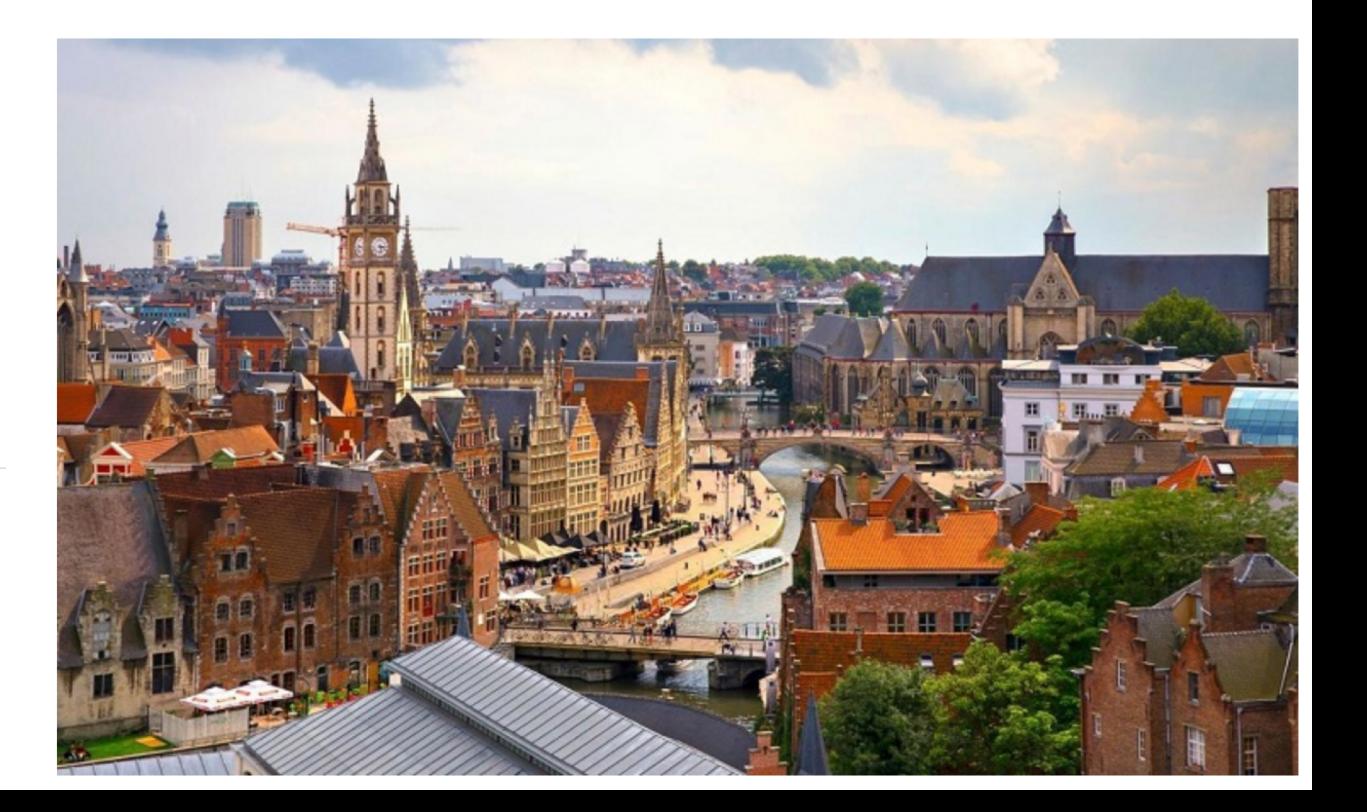

# Thank You!

### **Johann M. Marquez-Barja**

johann.marquez-barja@{imec.be,uantwerpen.be}

European Commission FUTEBOL has received funding from the European Union's Horizon 2020 for research, technological development, and demonstration under grant agreement no. 688941 (FUTEBOL), as well from the Brazilian Ministry of Science, Technology, Innovation, and Communication (MCTIC) through RNP and CTIC.

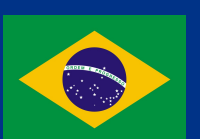

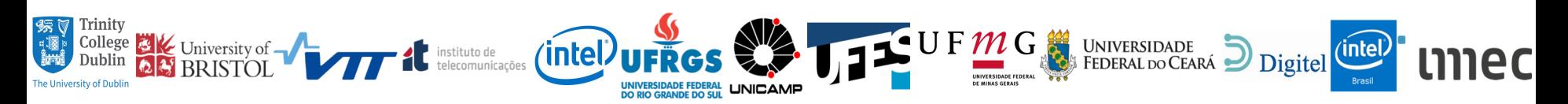